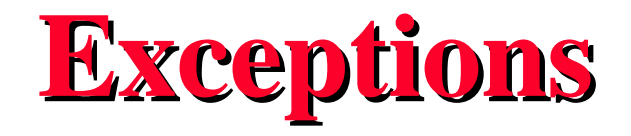

- **Input from a file**
- **Output to a file**
- **Exceptions**
	- **Handling local, external**
	- **Try, catch, finally**

# **Example - Read from a File**

```
import java.io.*;
import cs111.io.*;
class SumfromFile extends Object{
public static void main(String[] args) throws 
  IOException {
//sums a sequence of numbers on a file ended by -1.0
    TokenStream infile = new TokenStream("input");
   double sum = 0.0, d = 0.0;
   for (jd != -1.0) d = infile.readDouble();
            if (d != -1.0) sum += d;
 }
    System.out.println("sum = " + sum);
}}
                                        sumfile.java
```
# **Output to a File**

- **Can write output to a file instead of to your screen**
- $\langle$ output-file-decl $\rangle \rightarrow$ PrintWriter
	- **<stream-name> = new PrintWriter(** new FileWriter( "<filename> ")); **PrintWriter fileout = new PrintWriter(new FileWriter("out1"));**
- **Can use PrintWriter same as System.out; has all the methods: println, print**
- **Complication of file output: buffering**

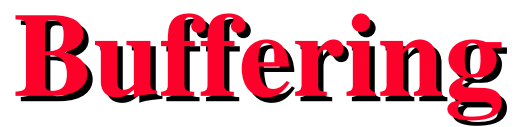

- **Computer, for efficiency, is actually writing to a buffer in memory which is then transferred to a file, automatically**
- **Must make sure all output is transferred to the file eventually; do a "flush" operation**
- **Buffer is flushed when the file is closed. Always close your file.**

**<close-invoke> stream-name>.close( );**

**fileout.close( );**

#### **Read+Write with Files**

```
import java.io.*;
import cs111.io.*;
class SumwithFiles extends Object{
public static void main(String[] args) throws 
  IOException {
//sums a sequence of numbers on a file ended by -1.0
   TokenStream infile = new TokenStream("numbers");
   PrintWriter outf = new PrintWriter (new FileWriter 
  ("answer"));
   double sum = 0.0, d = 0.0;
  for (jd != -1.0) d = infile.readDouble();
          if (d != -1.0) sum += d;
 }
   outf.println("sum = " + sum);
  outf.close();
}}
                                        sumfileio.java
```
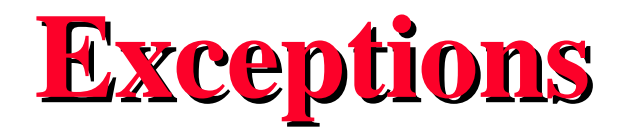

- **What are exceptions?**
	- **Unexpected events during execution**
	- **Java has many predefined exceptions, especially in I/O classes**
		- **File not found, FileNotFoundException**
		- **No more data, EOFException**
		- **Disk problem, IOException**
		- **Problem on network, InterruptedIOException**
	- **Exceptions can be defined by user**

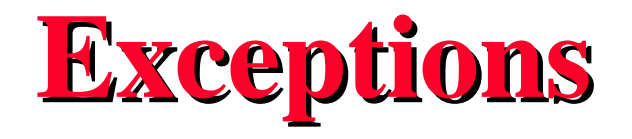

- **Why have them?**
	- **To cope with unusual conditions so program can continue execution**
- **How handled?**
	- **Locally have exception handler code within method that raises the exception**
	- **Externally pass exception up call chain to caller method for handling**

– **Results in flow of control between methods**

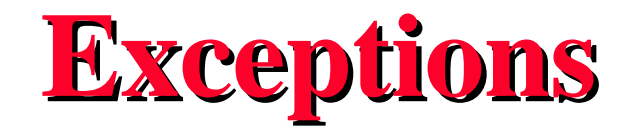

- **Method must tell Java compiler if it handles an exception**
	- **To pass exception up to caller method, must use throws clause in method declaration**
- **public static void main (String[ ] args)**

**throws IOException {**

– **To handle exception with a local catch clause leave throws clause out of method declaration**

**public static void main (String [ ] args) {**

# **Syntax of Try, Catch, Finally**

 **{**  $****statements****$  **}**  $<$ try-block>  $\rightarrow$  try  $<$ block> *[* **<catch-list>***] [* **<finally-block>***]* **<catch-list> <catch-clause> <catch-list> <catch-clause> <catch-list> <catch-clause> catch (<except-type> <identifier>) <block>**  $\langle$  finally-block>  $\rightarrow$  finally  $\langle$  block> **Each catch clause must handle a different exception.**

# **Local Catch: EOFException**

```
import java.io.*;
import cs111.io.*;
class Sumexcept extends Object{
public static void main(String[] args) throws IOException {
// sums a sequence of numbers entered from the keyboard
   TokenStream inp = new TokenStream();
   double sum = 0.0; double d;
   System.out.println(" Enter numbers to be summed ");
   try{ //user types control-d to signal end of input
       for (;;){//indefinite loop or loop forever
          d = inp.readDouble();//readDouble throws IOException
          sum += d;} //so main needs throws clause
 }
   catch (EOFException e) {System.out.println("sum = " + sum);}
}}
                                           sumexcept.java
```
# **How catch works?**

- **If no exception generated within** *try*
	- *Try* **completes**
	- **Execution continues after last** *catch*
- **If exception is generated within try**
	- **Check for matching** *catch***, in order, after the try**
	- **If match, execute that** *catch* **clause and resume execution after last** *catch*
	- **If no match, throw exception to caller**

# **External Catch: IOException**

#### **from TokenStream class**

```
public double readDouble( ) throws IOException{
...
try{//code to read double numbers off the keyboard
  }
catch (NumberFormatException e){
  System.out.println ("item + " is an invalid double, 
  try again.");
  ...
}
...
}
                               50 romulus!ryder> java Sumexcept
                                Enter numbers to be summed
                               Input an double: 1 2 3 x
                               x is an invalid double, try again.
                               Input an double: 1 2 3 4
                               Input an double: sum = 16.0
                               51 romulus!ryder>
```
### **Dynamic Handling**

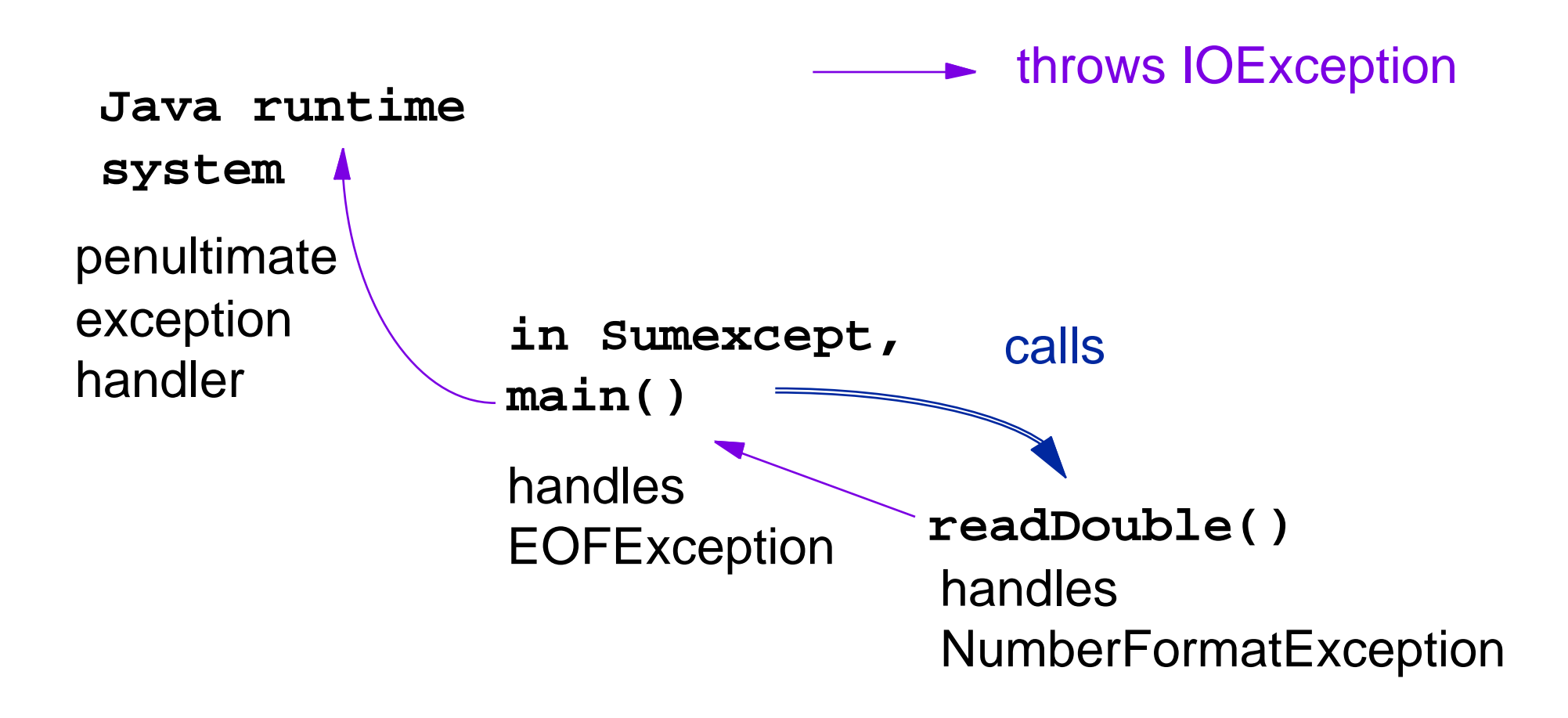

# **Summary of Handling**

- **Method which detects problem either issues a** *throw* **or handles exception with a** *catch*
- **Method that catches the exception is a dynamic choice, depending on call chain**
- **What happens when exception is raised?**
	- **If handled locally, continue execution normally**
	- **If thrown, abort execution and look for handler in caller; continue up call chain until find handler**
	- **Java runtime system is final handler**

# **Finally**

- *Finally* **block is used to do cleanup after all other processing associated with the** *try* **is executed**
- *Finally* **is executed whether or not exception is thrown**
	- **e.g., to close a stream**

# **Use of Try**

- **Textbook example 4.6 uses two constructs**
	- $-Try$  inside an indefinite for: for  $($ ;  $)$  { try {...} ... }
		- **Exceptions possible but not necessary**  *FileNotFoundException*
		- **Need way to break out of for loop:** *break, continue*
	- **For inside of a** *try***: try{ for (; ;) {...} ...}**
		- **Exceptions required** *EOFException*
		- **Continue until raise the exception, then end** *try* **and return result**

# **Example of Loop Nesting**

#### **Overall structure:**

- **Outer loop reads a sequence of filenames off another file and creates a new input stream for each filename**
- **Inner loop reads data from each file until encounters -1.0 marker and then computes sum**
- **Try-block ends execution gracefully when no more files are left to read from**

#### **Initialization**

```
import java.io.*;
import cs111.io.*;
class SumUsingFiles extends Object{
public static void main(String[] args) throws 
  IOException {
// reads in a file name and then sums the integers on
// that file
                                   DoubleLoopInput.java
```

```
//inputfiles contains all the filenames as strings
    TokenStream infile = new TokenStream("inputfiles");
//all output to go to file answers
    PrintWriter outf = new PrintWriter (new FileWriter 
      ("answers"));
    String file;
```
# **Try Block and Outer Loop**

**try{ while (true){//declare new file to read numbers file = new String(infile.readString()); System.out.println(" file is " + file); TokenStream inp = new TokenStream(file); double d = inp.readDouble(); System.out.println("number =" + d); double sum = 0.0; //\*\*\*\*\*\*\*\*inner loop\*\*\*\*\*\*\*\*\*\* System.out.println("sum of numbers on file= " + sum); //when leave loop have ended the numbers outf.println("sum of numbers on file= " + sum); } } catch (EOFException e) { System.out.println("reached eof"); outf.close(); }**

# **Inner Loop**

```
while (d != -1.){
      sum += d;
      d =inp.readDouble();
      System.out.println("in loop =" + d);
  }
```
Contents of file1: 1 2 3 4 5 6 7 8 9 10 -1. Contents of file2: 10 20 30 40 50 60 -1. Contents of file3: 100 200 300 -1. Contents of inputfiles: file1 file2 file3

# **Output**

**05 remus!111> java SumUsingFiles**

 **file is file1**

 $number = 1.0$ 

**in loop =2.0**

**in loop =3.0**

**in loop =4.0**

**in loop =5.0**

**in loop =6.0**

**in loop =7.0**

**in loop =8.0**

**in loop =9.0**

**in loop =10.0**

**in loop =-1.0**

**sum of numbers on file= 55.0**

 **file is file2**

**number =10.0 in loop =20.0 in loop =30.0 in loop =40.0 in loop =50.0 in loop =60.0 in loop =-1.0 sum of numbers on file= 210.0 file is file3 number =100.0 in loop =200.0 in loop =300.0 in loop =-1.0 sum of numbers on file= 600.0 reached eof 106 remus!111>**

# **Alternative Design**

• **for inner loop, if we encoded a count of number of inputs on each file, in front of the actual inputs**

```
for (int i = inp.readInt( ); i == 0; i - -) {
              d = inp.readDouble( );
              sum += d;
               System.out.println("in loop =" + d);
 }
This gives structure : while (true) { ... for (...) {} ...}
```